# Gestione degli errori e Sequenze di **Dati**

Informatica@SEFA 2018/2019 - Lezione 8

Massimo Lauria <massimo.lauria@uniroma1.it> http://massimolauria.net/courses/infosefa2018/

Venerdì, 12 Ottobre 2018

# Gestione degli errori

#### Segnalare un errore

In caso di errore l'esecuzione del programma si interrompe ed python vi comunica cosa è andato storto.

5 / 0 **1**

Traceback (most recent call last): File "<stdin>", line 1, in <module> ZeroDivisionError: division by zero

2+"ciao" **1**

```
Traceback (most recent call last):
 File "<stdin>", line 1, in <module>
TypeError: unsupported operand type(s) for +: 'int' and 'str'
```
#### Causare un errore volontariamente

Una funzione può causare volontariamente una situazione di errore per segnalare, ad esempio, che

- § i parametri passati non vanno bene
- § delle operazioni non sono andate a buon fine

#### **Sintassi**

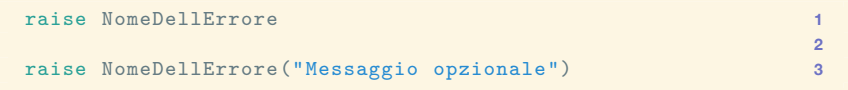

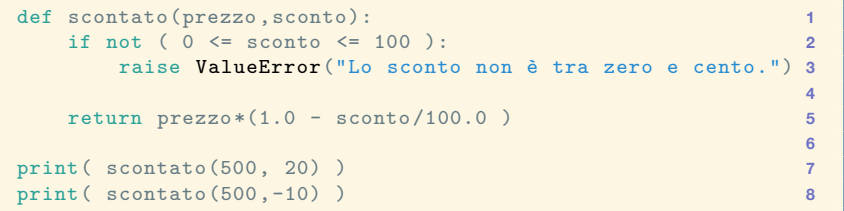

400.0 Traceback (most recent call last): File "<stdin>", line 1, in <module> ValueError: Lo sconto deve essere è tra zero e cento. Sollevare un errore in una funzione

- § interrompe il programma
- § l'errore viene segnalato all'utente

Esiste la possibilità di far gestire al programma stesso gli errori che produce. Noi non vedremo questa cosa.

# Alcuni tipi di errore

- § TypeError un valore ha tipo sbagliato.
- § ValueError valori ina passati non sono accettabili
- § NameError nome di variabile o funzione non esiste
- § ZeroDivisionError divisione per zero

e molti altri.

#### Ancora con scontato (I)

```
from numbers import Real 1
# Real è un tipo di dati che "comprende" int e float 2
                                              3
def scontato(prezzo ,sconto): 4
  if not isinstance(prezzo , (int,float) ): 5
     raise TypeError("prezzo deve essere di tipo numerico")6
                                              7
  if not isinstance(sconto , Real ): 8
     raise TypeError("sconto deve essere di tipo numerico")9
                                              10
  if not ( 0 <= sconto <= 100 ): 11
     raise ValueError("Lo sconto non è tra zero e cento.") 12
                                              13
  return prezzo*(1.0 - sconto/100.0 ) 14
```
#### Ancora con scontato (II)

```
print( scontato(500,20) ) 1
print( scontato(500,'ciao') ) 2
```
400.0 Traceback (most recent call last): File "<stdin>", line 1, in <module> raise TypeError("prezzo e sconto devono essere tipi numerici") TypeError: prezzo e sconto devono essere tipi numerici

## Type checking e isinstance

```
isinstance( expr, tipo ) 1
```
restituisce

- § True se expr ha valore del tipo richiesto
- § False altrimenti

 $isinstance(expr, (tipo1, tipo2, ... ) )$ 

restituisce

- $\rightarrow$  True se il tipo di expr è uno tra (tipo1, tipo2, ...)
- § False altrimenti

# Input da tastiera

#### Leggere dati da tastiera

La funzione input permette di inserire dei dati da tastiera.

```
\gg \times = input()
jdhaskj
>>> type(x)
<class 'str'>
>>> x
'jdhaskj'
>>>
```
#### Dati non testuali

Quello che viene letto è sempre una stringa. Se si vuole un dato diverso si deve effettuare una conversione.

```
\gg \times = input()
42
\gg type(x)<class 'str'>
>>> x
'42'
\gg numero = int(x)>>> numero
42
>>> type(numero)
<class 'int'>
```
# Aggiungere un testo esplicativo

È possibile far stampare ad input() un testo prima che il python si metta ad aspettare l'input da tastiera.

```
\Rightarrow x = input("INPUT>")INPUT>
```
## Verificare sempre i dati in input

La maggior parte dei problemi di sicurezza di un software deriva dal non verificare adeguatamente i dati in input.

```
>>> x = input("Inserisci un numero per favore: ")
Inserisci un numero per favore: 43234wsd
>>> x
'43234wsd'
\gg int(y)Traceback (most recent call last):
 File "<stdin>", line 1, in <module>
ValueError: invalid literal for int() with base 10: '43234wsd'
>>>
```
Controllate e pulite **sempre** i dati letti.

# Sequenze di valori

\* molte delle slide di questa sezione non sono altro che riproduzioni del codice del capitolo 6 del libro.

# Moltitudini di valori

Le variabili che abbiamo visto fino ad ora contengono solo un valore.

È possibile mantenere moltitudini di valori

- § logicamente raggruppati
- § operandovi collettivamente

La forma più semplice sono le **sequenze** di valori

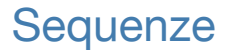

#### Una sequenza in Python è un tipo di dato che contiene una serie finita di valori

 $v_0$   $v_1$   $v_2$  ...  $v_n$ 

Tali che si possa accedere al valore di ognuna delle posizioni.

### Le stringhe sono sequenze di caratteri

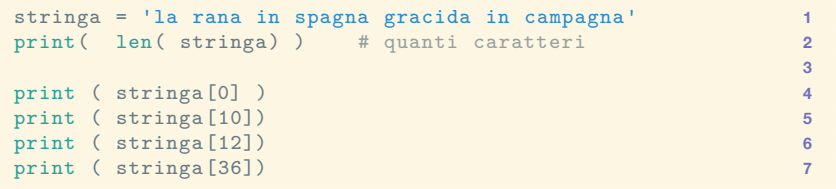

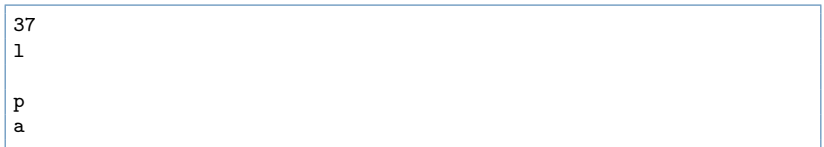

- § len(s) fornisce la lunghezza della stringa s
- § s[i] fornisce il valore dell'i-esimo carattere.

# Liste : le sequenze più importanti e flessibili

```
primi = [2, 3, 5, 7, 11, 13, 17, 19] 1
print(primi) 2
                         3
colori = ['blu', 'rosso', 'verde', 'giallo'] 4
print(colori) 5
                         6
misc = ['red', 2, 3.14, 'blue'] 7
print(misc) 8
                         9
lista_vuota = [] 10
print(lista_vuota) 11
                         12
print(type(colori)) 13
```

```
[2, 3, 5, 7, 11, 13, 17, 19]
['blu', 'rosso', 'verde', 'giallo']
['red', 2, 3.14, 'blue']
[1]<class 'list'>
```
# Tuple: gruppi di valori

```
tupla = ('ciao', 1, 2) 1
print(tupla) 2
                    3
tupla_vuota = () 4
print(tupla_vuota) 5
                    6
print(type( (1,2) )) 7
```
('ciao', 1, 2) () <class 'tuple'>

# Abbiamo già incontrato le tuple

```
def quoziente<sub>_e_resto(N,D):</sub> 1<br>if D = 0: 1
  if D==0: 2
    return None # pessima gestione dell'errore 3
                                4
  quoziente = N // D 5
 resto = N % D 6
                                7
  return (quoziente , resto) 8
                                9
print(quoziente e resto(10,4) ) 10
print( quoziente_e_resto(7, 2) ) 11
```
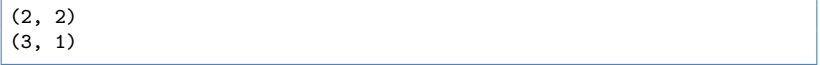

# Sintassi di liste vs tuple

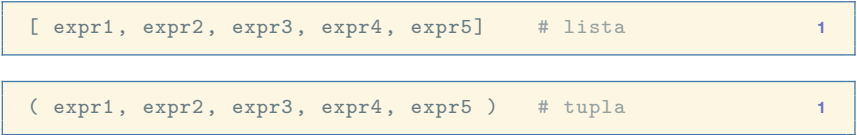

Le parentesi tonde possono essere omesse negli assegnamenti e nei return, ma è sconsigliabile.

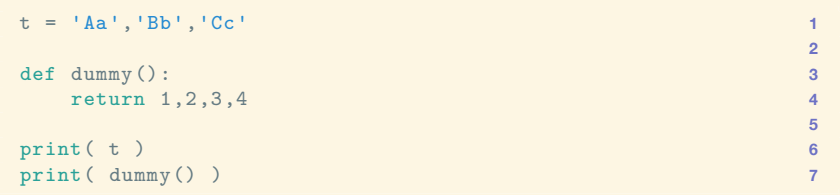

('Aa', 'Bb', 'Cc') (1, 2, 3, 4)

#### Operazioni di base

- § len(seq) indica il numero di valori nella sequenza
- § seq[i] fornisce il valore dell'i-esimo elemento

```
tupla = ('ciao', 1, 2) 1
lista = ['red', 2, 3.14, 'blue'] 2
                              3
print("Lunghezza della tupla:", len( tupla) ) 4
print("Lunghezza della lista:", len( lista) ) 5
                              6
print ( tupla[0] ) 7
print (tupla[1]) 8
                              9
print ( lista[1] ) 10
print ( lista[2] ) 11
```

```
Lunghezza della tupla: 3
Lunghezza della lista: 4
ciao
1
2
3.14
```
#### "Gli informatici contano da 0"

#### L'ultimo valore in seq ha indice len(seq)-1

```
seq = ['ciao', 2, 1.2 , "blah"] 1
print(seq[0]) 3
print(seq[1]) 4
print(seq[2]) 5
print(seq[3]) 6
print(seq[4]) # errore! 7
```

```
ciao
\mathfrak{D}1.2
blah
Traceback (most recent call last):
 File "<stdin>", line 1, in <module>
    print(seq[4]) # errore!
IndexError: list index out of range
```
**2**

#### IndexError

In seq[i], l'espressione i è **l'indice** dell'elemento in posizione i-esima.

Se i è **maggiore o uguale** di len(seq) allora Python solleva un IndexError.

# Tipi di sequenze importanti

- § tuple
- § liste
- § stringhe
- 

§ intervalli (range) (li vedremo più avanti)

 $\blacktriangleright$  ...

### Liste vs Tuple : mutabilità

Finora liste e tuple sembrano identiche ma hanno una differenza **fondamentale**

- $\cdot$  Le tuple non possono essere modificate
- § Le liste posso cambiare lunghezza e valori memorizzati.

#### Modifiche ai valori della lista

L'elemento i-esimo della lista L può essere assegnato come fosse una variabile.

```
L = [2, 'sardegna' , 'piemonte', 4.5, 'lazio'] 1
print(L) 2
                      3
L[2] = 'molise' 4
print(L) 5
```
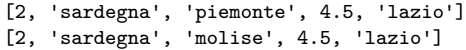

# Aggiunta di un elemento alla fine della lista

La lista L può essere "allungata" di un elemento

```
L = ['sardegna' , 'piemonte', 'lazio'] 1
print(L) 2
print(len(L)) 3
                  4
L.append('molise') 5
print(L) 6
print(len(L)) 7
                  8
L.append('sicilia') 9
print(L) 10
print(len(L)) 11
```

```
['sardegna', 'piemonte', 'lazio']
3
['sardegna', 'piemonte', 'lazio', 'molise']
4
['sardegna', 'piemonte', 'lazio', 'molise', 'sicilia']
5
```
### Eliminazione di elementi in una lista

#### Operatore del

```
L = ['sardegna', 'piemonte', 'lazio', 'molise', 'sicilia'] 1
print(L) 2
print(len(L)) 3
                        4
# elimina il 4 elemento , e trasla 5
# a sinistra i successivi 6
del L[3] 7
print(L) 8
                        9
print( L[2] , L[3]) 10
```

```
['sardegna', 'piemonte', 'lazio', 'molise', 'sicilia']
5
['sardegna', 'piemonte', 'lazio', 'sicilia']
lazio sicilia
```
# Uso di Tuple vs Liste

#### Liste

- § una serie di dati omogenei
- § serie temporale
- § una lista di osservazioni
- § dati da aggiornare

Tupla

- § un singolo dato multidimensionale
- § una voce in una rubrica telefonica
- $\cdot$  un punto cartesiano  $(x,y)$
- $\cdot$  un colore RGB  $(r,g,b)$

# Entità immutabili

Un'entità **immutabile** non può essere modificata dopo la sua definizione

Mutabili

§ liste <class 'list'>

Immutabili

- § stringhe <class 'str'>
- § tuple <class 'tuple'> (quasi immutabile)

§ intervalli <class 'range'>

# Piccoli dettagli sulla tupla "quasi immutabile"

Se una tupla contiene una lista, e il valore di quella lista cambia, allora anche il valore della tupla.

```
tupla = (1, 2, [3, 4]) 1
print(tupla) 2
tupla[2][0] = "mod" 4
print(tupla) 5
```
(1, 2, [3, 4]) (1, 2, ['mod', 4])

- § Non si può mettere un altro oggetto in posizione 2
- § Però l'oggetto è una lista, e il **suo valore** può cambiare.

**3**

#### **Letture**

§ Capitolo 6